## **СОДЕРЖАНИЕ**

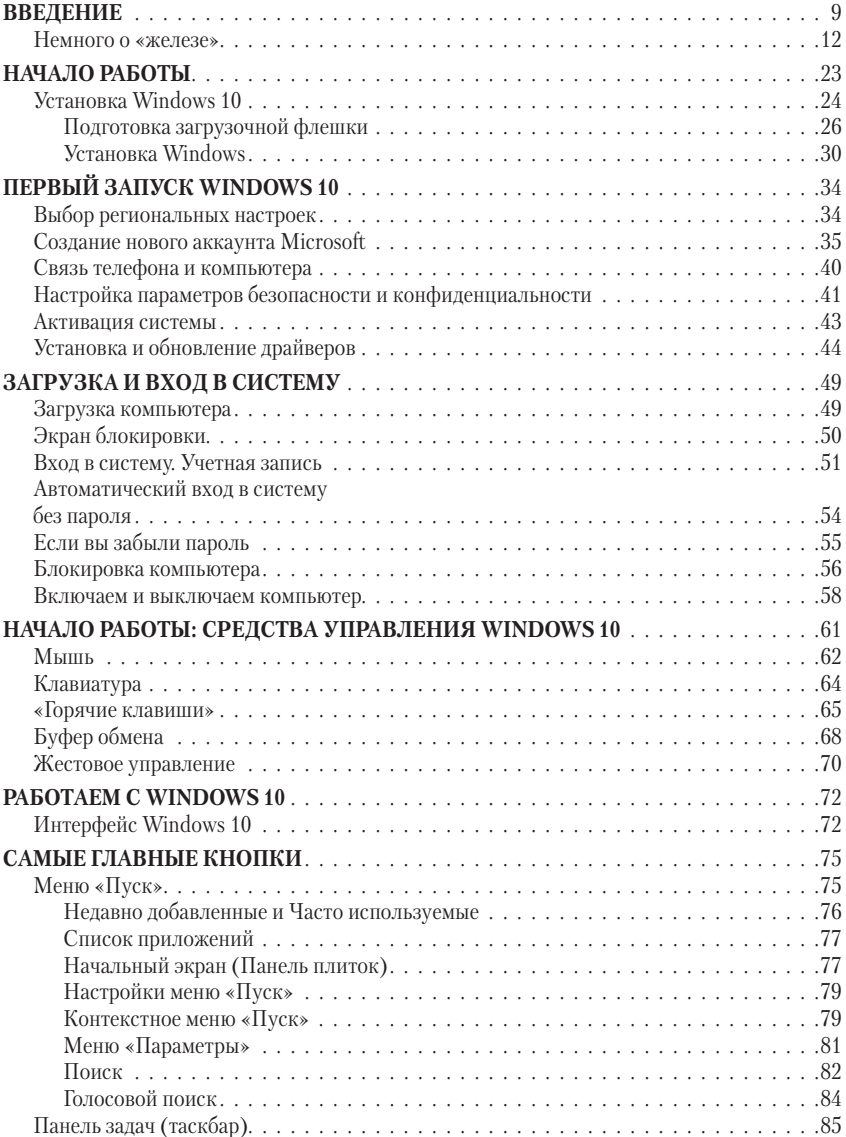

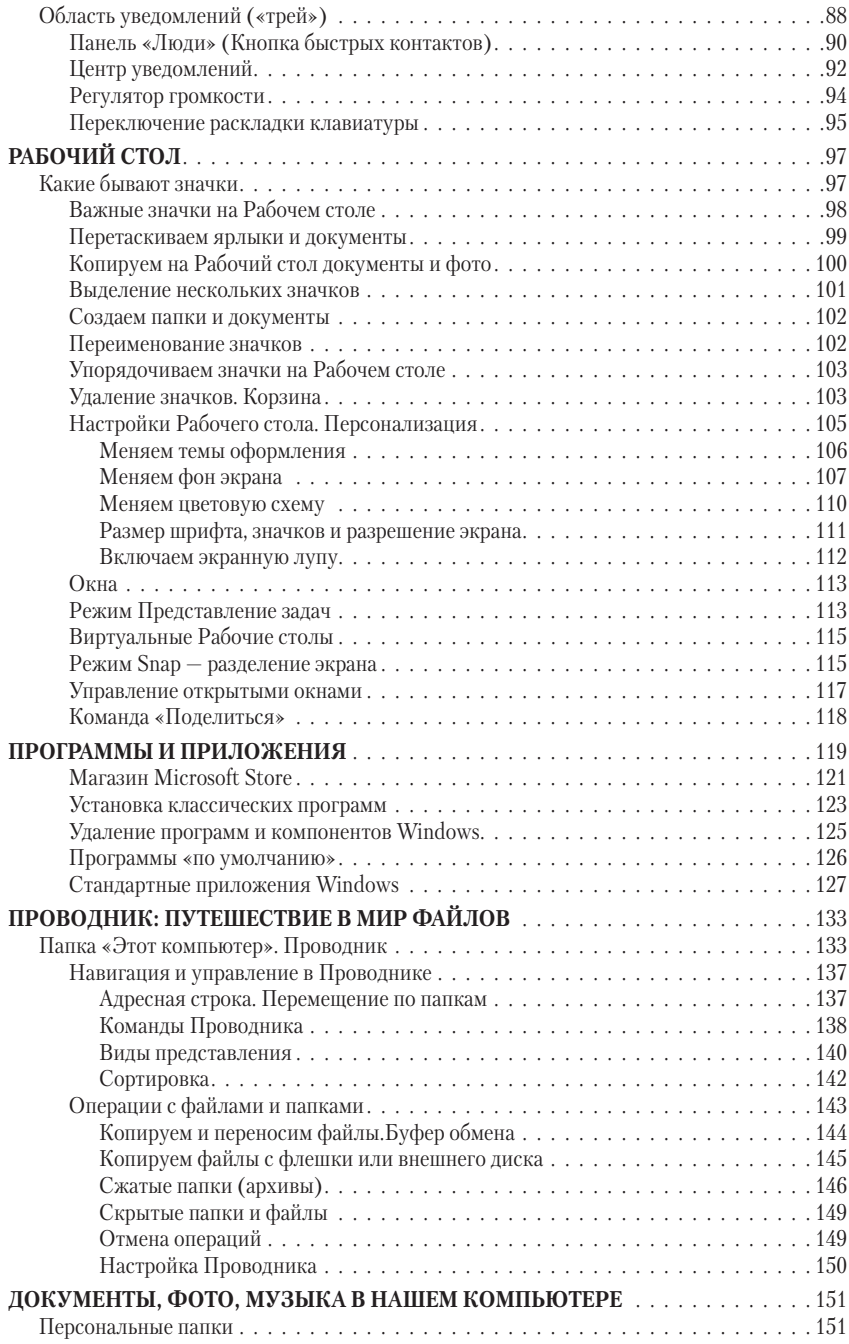

**4** Содержание

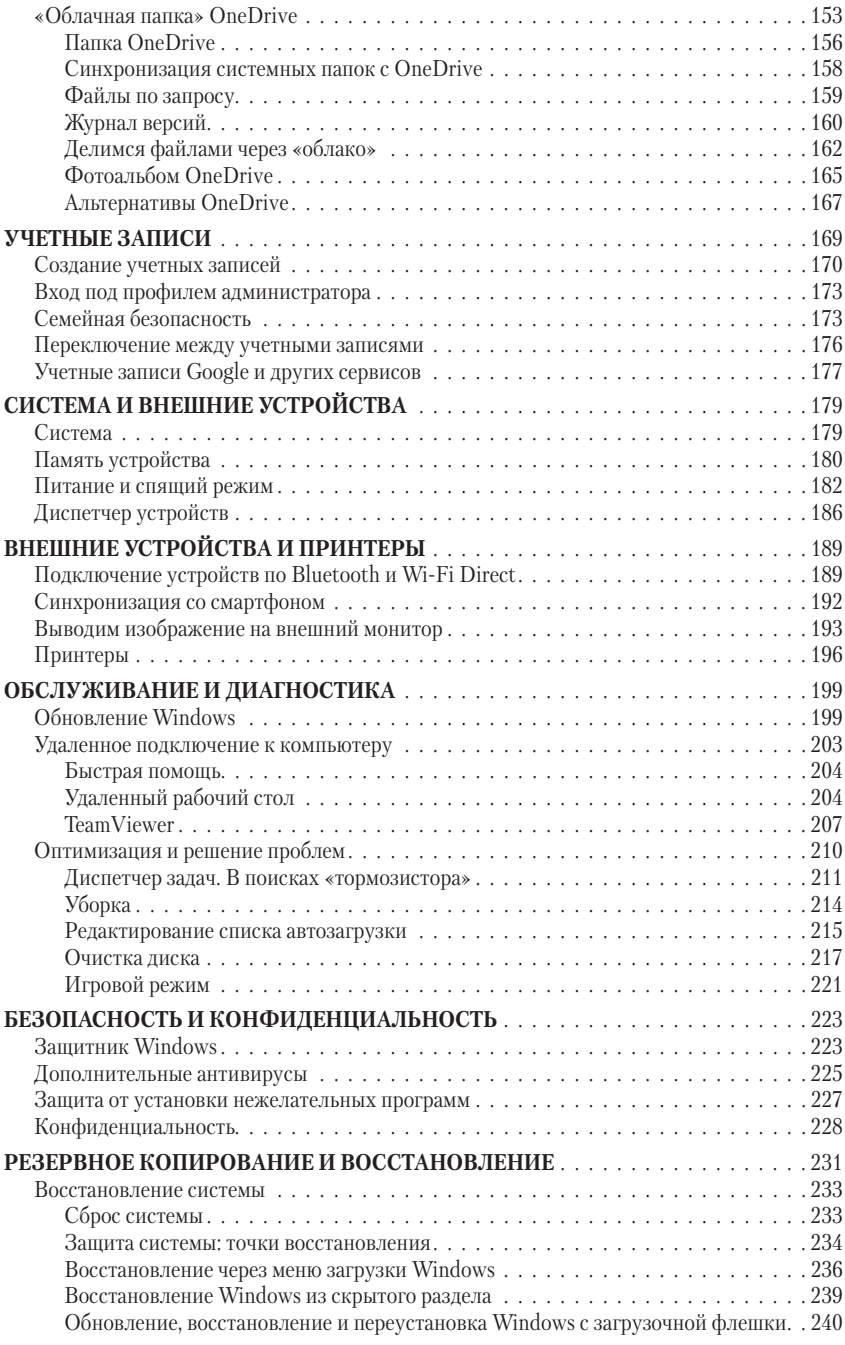

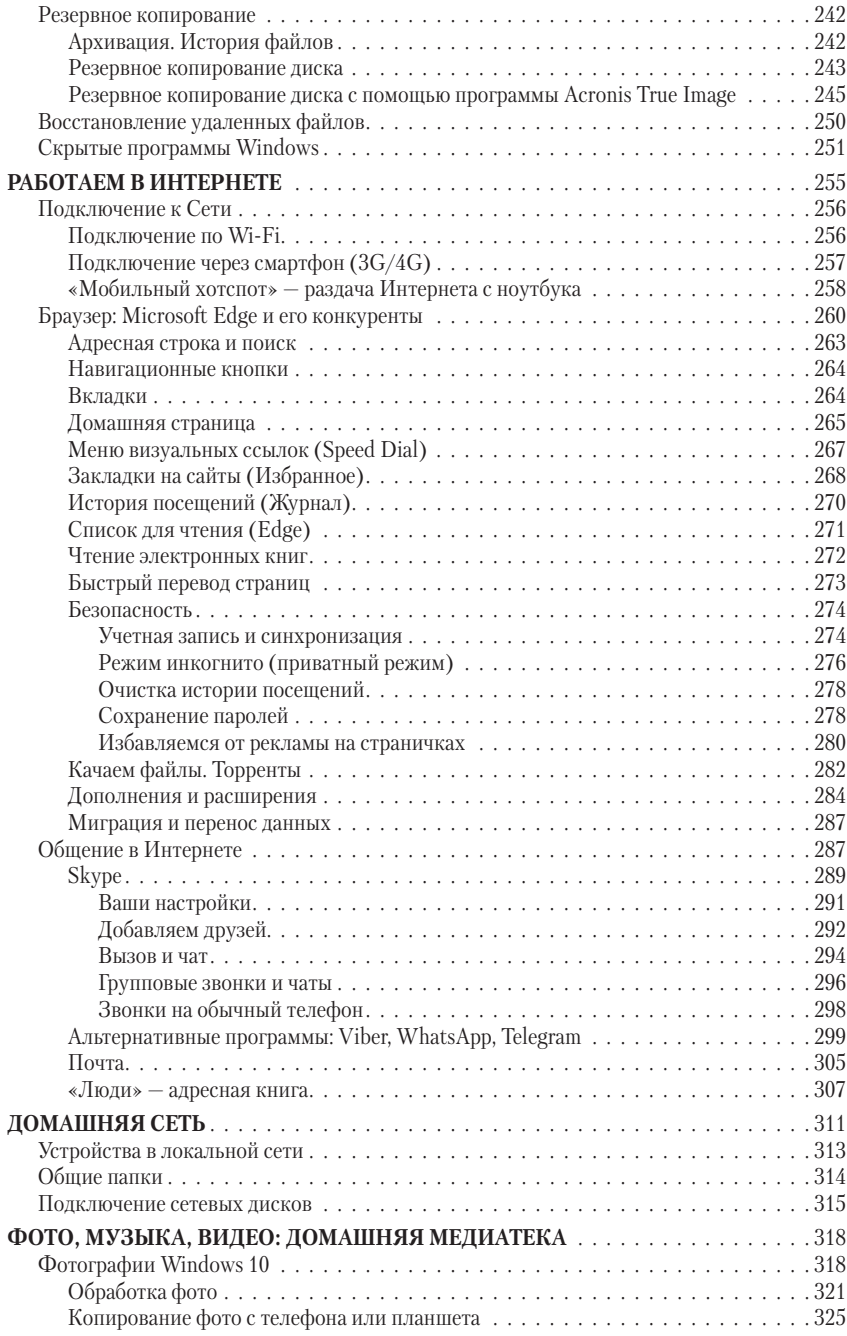

**6** Содержание

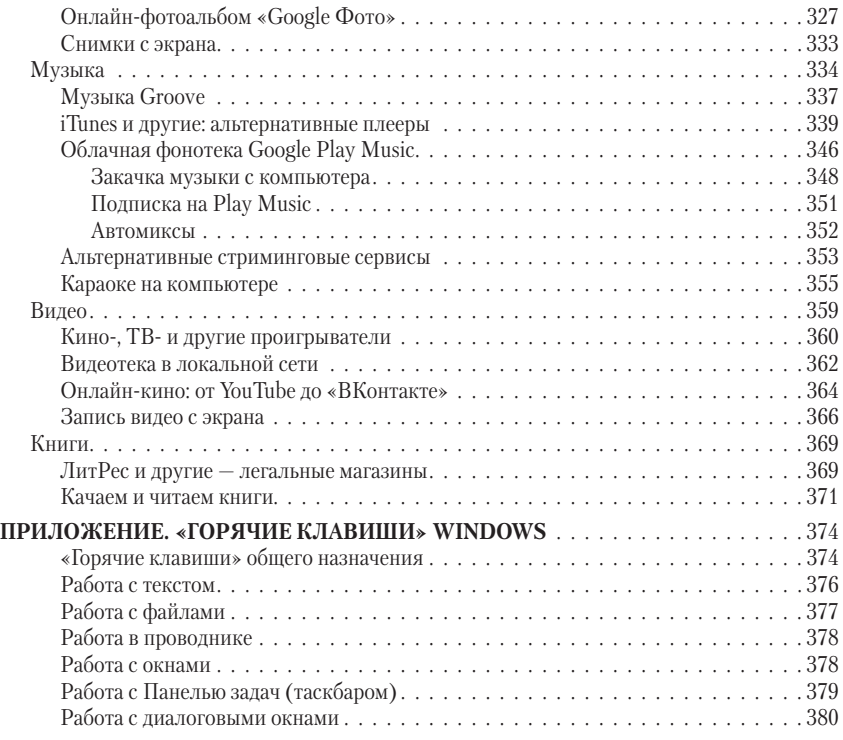

## **ВВЕДЕНИЕ**

28 ноября 1983 года в Лас-Вегасе, США, в очередной раз открылись двери выставки COMDEX. Никакого ажиотажа не было: в те годы крупнейшая компьютерная экспозиция была открыта лишь для представителей бизнеса, журналистов и самих айтишников. Вальяжные люди в костюмах чинно обходили небольшие скромные стенды… И вряд ли кто-то удивился бы, наткнувшись прямо в проходе на руководителя Microsoft Билла Гейтса, спокойно беседующего с главой только что основанной компании Lotus Development Джонатаном Саксом.

Программист Дэн Бриклин, создатель легендарной электронной таблицы VisiCalc (а по совместительству — еще и страстный видеолюбитель) не случайно зацепил объективом своей камеры этих двоих. Среди айтишников давно ходили слухи, что Сайкс готовится выпустить на рынок табличный редактор Lotus 1–2–3, способный свергнуть с насиженного трона VisiCalc, а ведь этой программой Бриклин торговал еще с 1979 года, продав почти полмиллиона копий. Более того, VisiCalc породил и саму индустрию персональных компьютеров — именно эта программа вдохновила IBM выпустить на рынок свою PC, да и Стив Джобс делал особую ставку именно на таблицы при работе над компьютерами Lisa и Macintosh. И действительно, Lotus 1–2–3, анонсированный через два месяца после COMDEX, моментально выбросил с рынка и VisiCalc, и все его клоны, на долгие годы став самой популярной программой для ПК.

Однако самый важный для истории кадр Бриклин сделал чуть позже, засняв презентацию образовательной системы TKISolver (выпущенной его собственной компанией Software Arts), он перетащил свою камеру к соседнему стенду, где в этот момент компания Microsoft без всякого ажиотажа представляла набросок своей новой графической оболочки для операционной системы DOS. «Как это называется? Windows…»

Кадры Бриклина мимоходом разрушают один из самых прочных мифов в истории — якобы Windows, официально вышедшая на рынок в 1985 году, была полностью скопирована с операционной системы компьютеров Macintosh, а глава Apple Стив Джобс узнал о вероломстве Билла Гейтса прямо на презентации в январе 1984 года.

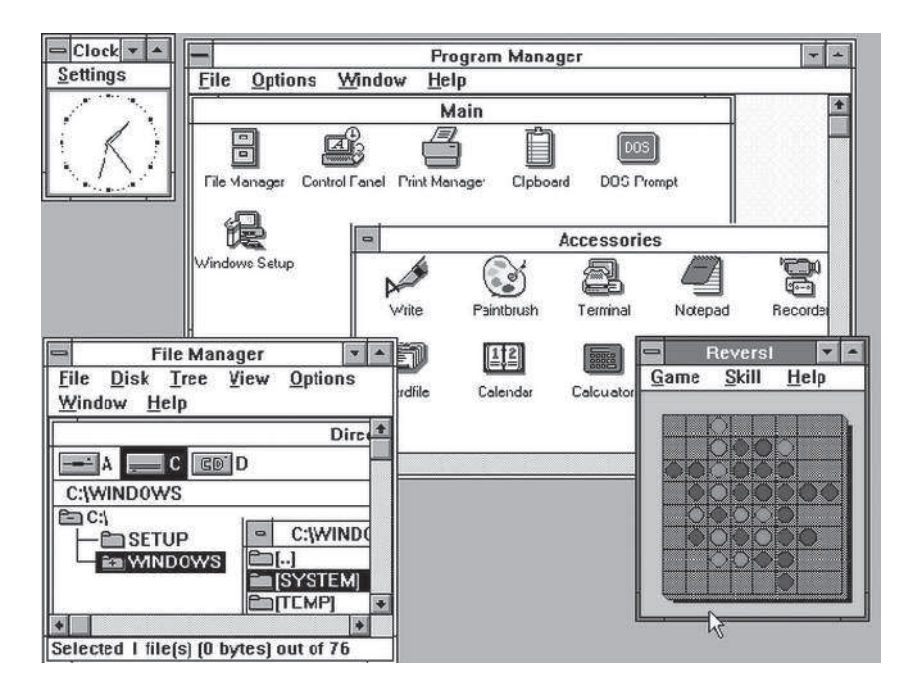

Но вряд ли какое-нибудь пыльное видео из архива или рассуждения аналитиков помогут нам ответить на главный вопрос: как кургузая недоделка, в девичестве носившая постное имя Interface Manager, смогла покорить планету? И в итоге превратилась, пусть и не в прекрасного лебедя, но во вполне респектабельного гусака, годного для обеденного (а заодно и Рабочего) стола.

Это еще более удивительно, потому что недостатков даже в последних версиях Windows хоть отбавляй: она и платная (в отличие от Linux), и программы в ней до сих пор ставятся не через единый Магазин (как в Android или MacOS), а через пень-колоду. Вдобавок ко всему, Windows, как всем известно, получается более-менее работоспособной лишь раз в десятилетие (многие считают, что по-настоящему «выстрелили» за все эти 30 лет лишь три версии — Windows 95, Windows XP и Windows 7).

Однако с выходом Windows 10, представленной летом 2015 года, у «окон» явно открылось новое дыхание. Несмотря на то, что путь системы к сердцам пользователей не был усыпан розами (чего стоили скандалы с излишней любопытностью системы, отсылающей на сервера Microsoft слишком много персональных данных, а также сбоями при обновлениях осени 2018 года), в целом «десятка» успешно заняла место на рынке. И немаленькое: на начало 2019 года Windows 10

была установлена на 40% ПК в мире, спустя четыре года после выхода опередив «семерку». И хотя в прессе постоянно циркулируют слухи о грядущих похоронах Windows 10, которая якобы уступит место «молульной» системе Windows Lite, в ближайшие гола два без «лесятки» нам никак не обойтись.

В любом случае, с каждым обновлением (в том числе и нынешним, от мая 2019 года) Windows приобретает все более приличный вид (сравните его с унылой картиной на скриншоте сверху!). Да и в момент выхода она ухитрилась произвести настоящую революцию, изменив практически все:

- от подхода к ценообразованию и принципам продажи («десятка» распространялась бесплатно, однако уже через несколько лет Windows будет постепенно переходить на подписную модель с ежегодной оплатой),
- …до привязки к «онлайн-аккаунту» новой универсальной учетной записи Microsoft, которая станет для нас ключиком ко всей системе и новым «облачным» сервисам, таким как онлайновый фотоальбом, офис и облачный накопитель OneDrive,
- от нового «софта» в виде немногочисленных (пока!), но очень удобных универсальных приложений, которые можно устанавливать из Магазина, как в MacOS или Android,
- …до модели обновлений, которые раньше попадали на ваш компьютер огромной кучей в виде «сервис-паков», а теперь будут выходить куда чаще и добавлять в систему новые функции постепенно.

Несмотря на мощнейшие атаки со стороны конкурентов, уже очевидно, что Windows 10 останется с нами надолго.

И, честно говоря, вы об этом вряд ли пожалеете: «десятка» - система куда более удобная и безопасная, чем все предыдущие варианты «окошек», а работать с ней куда проще, чем с Linux (кстати: встроенная подсистема Linux - один из самых приятных сюрпризов «десятки» для сисадминов, а благодаря «виртуальным машинам» вы сможете легко запустить внутри Windows 10 любую операционку от Android до MacOS).

Кстати: большинство анекдотов и «плачей Ярославны» на тему «глючности», вирусов, синих экранов и необходимости постоянно переустанавливать систему, могут отправиться в пыльный чулан. Лично я уже работаю без дополнительного антивируса, полагаясь на встроенного Защитника «десятки», а новые инструменты «Устранение неполадок» и «Вернуть компьютер в исходное состояние», если

и не защищают систему на все 100%, то уж, во всяком случае, делают работу с ней куда более комфортной, чем обычно.

Безусловно, даже в «десятке» многого не хватает.

Но проблема скорее в том, что мало кто по-настоящему хорошо умеет пользоваться даже тем, что УЖЕ есть в системе (отчасти исправить этот недостаток и призван Самоучитель).

В тех случаях, когда встроенные инструменты не справятся, нам на помощь придет дополнительный софт (который будет нужен нам значительно реже, чем еще пять лет назад).

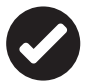

Наш самоучитель учитывает большинство изменений, включенных в новую версию Windows 10, представленную в мае 2019 года: пользователи обычной «десятки» перейдут на нее автоматически. совершенно незаметно для себя. Новых «фишек» в этой версии предостаточно: это и обновленный браузер Microsoft Edge, и встроенная система автоочистки, и новый Skype. Нет никаких сомнений, что впереди Windows (и нас с вами) ждет множество новых «апдейтов» и новых функций... Кстати, если вы хотите получить новые тестовые версии Windows (а они выходят достаточно часто) и первыми знакомиться с новыми придумками Microsoft, рекомендую вам сразу же присоединиться к программе Windows Insider (как это сделать, рассказано в главе «Обновление Windows»).

## Немного о «железе»

Начнем с правильного «железа»: какой компьютер нам нужен для работы с «десяткой». Даже за три года, прошедшие с момента запуска этой системы, изменилось многое: огромный стационарный компьютер уже не нужен никому, кроме завзятых компьютерных игроков (да и те потихоньку переползают на приставки). А основными нашими гаджетами становятся куда более компактные моноблоки, ноуты, гибридные планшеты и мини-ПК. И на всех этих устройствах, даже выпущенных лет пять назад, «десятка» чувствует себя достаточно уверенно.

- Минимальные требования хотя бы двухъядерный процес- $\bullet$ cop Intel от 3-го поколения (как раз пятилетней давности) с частотой от 1 ГГц и 4 Гб оперативной памяти.
- Разумные четырёхъядерный процессор Соге і 5/17 от 6-го поколения, 8 Гб оперативной памяти.

• Оптимум — процессор 8 Соге  $\frac{13}{15}$  (17 от 8-го поколения (2018) с 8–16 Гб оперативной памяти

**Процессор.** Обычно о мощи компьютера мы судим по характеристикам процессора — с него и начнем. Выбирать будем из двух линеек: если вы все-таки решили собрать большой стационарный комп под игрушки, то, скорее всего, вам стоит присмотреться к процессорам не от Intel, а от AMD (семейство Ryzen 3/5/7): они дадут вам лучшее соотношение цены-качества и отлично проявят себя именно в игрушках (или, например, в обработке видео). Ноутбуков на основе этой платформы пока что не так много — в основном они относятся к офисной или бизнес-категории — но избегать их не следует: времена, когда процессоры AMD ассоциировались лишь с высокой температурой и малым временем работы от батарей, давно канули в Лету.

И все же в большинстве случаев нам придется иметь дело с продукцией Intel — с десятками модификаций процессоров на любой вкус, распределенным по трем основным линейкам:

- Celeron/Pentium 4-ядерные дешевые школьно-студенческие ноутбуки и мини-ПК, гибридные планшеты и ультрабуки низшего класса (до 4–5 часов работы от батареи),
- Core m3/m5/m7 двухъядерные процессоры для офисных ноутбуков и планшетов с увеличенным временем работы от батареи (до 10 часов),
- Соге  $i3/i5/i7/i9 -$  универсальные производительные процессоры (4–6 ядер в серии 8xxx и выше).

Впрочем, даже одна-единственная линейка Core i5–8xxx включает в себя несколько различных по характеристикам моделей, производительность которых различается в разы.

CPU Single Thread Rating

As of 24th of January 2019 - Higher results represent better performance

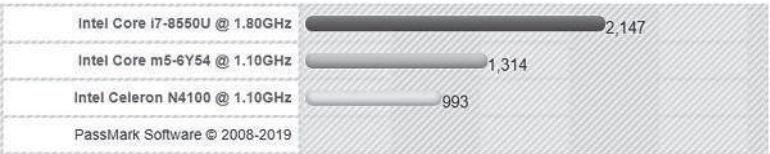

Для иллюстрации посмотрите на график производительности процессоров всех трех групп (один из многих, разумеется)… А потом

Введение **13**

осознайте, что даже минимального количества этих «попугаев» вам хватит для решения 90% обычных бытовых проблем. Топовый процессор последнего поколения превышает производительность старенького Celeron в 3 раза, а в многоядерном режиме - до 10 раз... Но часто ли вам нужна такая мощность?

Что же выбрать? Скажу сразу: с документами, Интернетом, фильмами, музыкой и прочими стандартными задачами справится любой процессор (разумеется, относящийся к последнему, то есть на данный момент 8-му поколению), мощь же старших Соге і7/і9 понадобится нам только в играх или, скажем, обработке видео в разрешении 4К. Во всех остальных случаях стоит держаться золотой середины: для обычного домашнего ноута вполне достаточно средненького Core i5, а для ультрабука или гибридного планшета — даже Соге m5. Не забудем, что мощные процессоры не только серьезно удорожают устройство, но и не лучшим образом сказываются на времени автономной работы. Да, я тоже мечтаю о топовом планшете Microsoft Surface на Соге i7, который легко заменит домашний компьютер, или о новеньком «макбуке». Но давайте уж повзрослеем: практически все их возможности можно получить вдвое дешевле, сэкономив на не слишком-то важной сегодня процессорной мошности.

Видеочип. Во всех современных процессорах уже имеется встроенное графическое ядро, возможностей которого часто достаточно даже для не слишком требовательных игрушек. Собственно, скорость работы внутренней графики - единственное, что серьезно отличает друг от друга процессоры трех последних поколений, тут прогресс налицо. И если вы ищете компьютер для работы, просто не обращайте на этот параметр никакого внимания.

Разумеется, для игрушек нам понадобится графика побыстрее вот почему в домашние и игровые ноутбуки устанавливают отдельный графический чип, чаще всего от NVIDIA. Если в описании модели вы увидите строчку GeForce MX150 или GeForce GTX 10 - это именно они.

Сравнить производительность встроенных и отдельных видеоплат в играх вы можете, к примеру, на картинке далее (нижняя строчка встроенное графическое ядро процессоров Intel 8-й серии).

## **3DMark 11 Performance Graphics**

Charts by MoePC.net

Scores - Higher is better

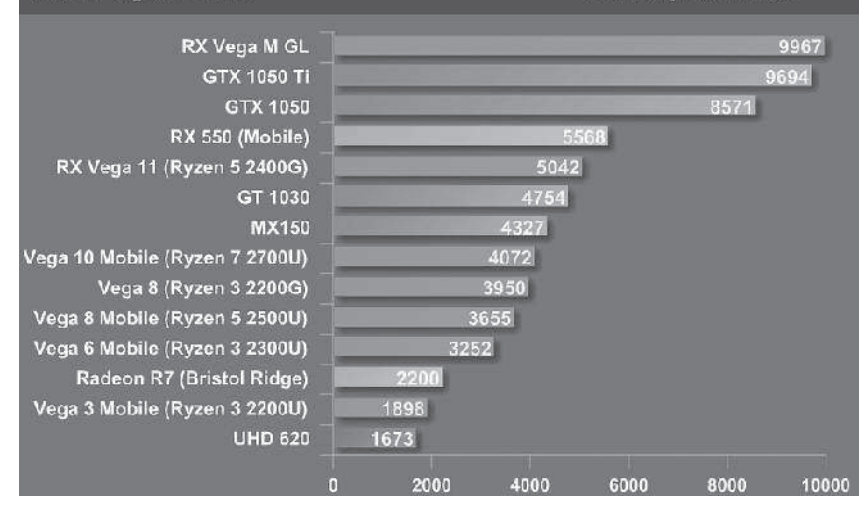

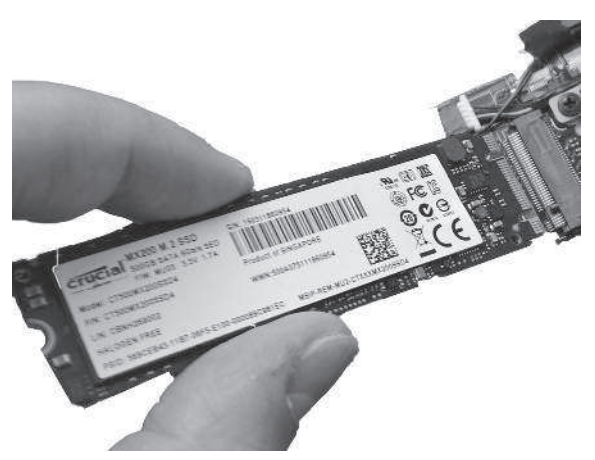

Еще один принципиально важный момент, связанный с железом: совсем уже старые ноутбуки и компьютеры пятилетней давности будут в любом случае тормозить на «десятке», если вы не замените классический жесткий диск (или «винчестер» — кто как привык) на быстрый SSD-диск на основе флеш-памяти, как в наших смартфонах. Все новые ноутбуки, мики-ПК и планшеты, конечно, по умолчанию выпускаются именно с SSD, но внутри некоторых «ископаемых» до сих пор стоит старенький диск на магнитных пластинах, скорость работы которого чуть ли не в 10 раз ниже. Запомните: даже для игровых

Введение **15**

компьютеров именно SSD должен быть главным и основным диском, на нем должна стоять и система, и все нужные приложения. Мультимедийный же мусор вроде фильмов и музыки (эй, вы до сих пор качаете, а не смотрите онлайн?) стоит сослать на внешний USB-накопитель: там им самое место.

Объем SSD-диска, минимально необходимый для «десятки», -128 Гб, а за 200 долларов можно прикупить себе и терабайтный накопитель, решив проблемы как со скоростью, так и с местом.

Обычно емкость SSD в новых ноутбуках относительно невелика -256 или в лучшем случае - 512 Гб. Ничего страшного: диск достаточно легко заменить, и даже старые компьютеры можно сделать значительно шустрее, вынув обычный винчестер и установив SSD.

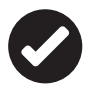

Идеально, если ваш компьютер поддерживает установку SSD-накопителей формата М.2 - размер такого накопителя не больше отдельной флешки (как раз такой и показан на фото). Однако в старых ноутбуках или больших компьютерах таких портов обычно нет, так что для апгрейда вам придется выбирать SSD другого формата, под старый порт SATA. Скорость чтения данных в этом случае будет в несколько раз ниже, но все равно составит в 500-550 Мбит/с (против от 70-100 у обычного жесткого диска). Но еще лучше будет, если ваш компьютер поддерживает накопители типа NVMe, работающие по шине PCI-E, - такие накопители выдают скорость до 1500 Мбайт/с. Система и даже самые тяжелые программы будут грузиться с такого накопителя всего за несколько секунд.

Что до остального, то «крутизна» процессора и видеоплаты вам понадобится лишь в играх, для видеомонтажа и обработки больших изображений в Photoshop. Во всех остальных случаях можно не покупать отдельную видеокарту, ограничившись встроенным графическим ядром самого процессора (Core i5 от Intel 8-го поколения и выше  $-$  caмый подходящий выбор для дома, не исключая и игровые системы).

Теперь - о типе компьютера. Компьютер ВЧЕРА - это исключительно гудящий серый ящик под столом, с начинкой разной степени крутизны. Сегодня такой продвинутый пылесборник есть смысл выбирать лишь окончательно нырнувшим в виртуальный мир геймерам, ибо компактной замены массивным и охочим до электричества игровым видеоплатам пока что не придумано.

Во всех остальных случаях (для сёрфинга по Сети, подготовки документов и даже обработки фото) будет достаточно более компактных устройств.

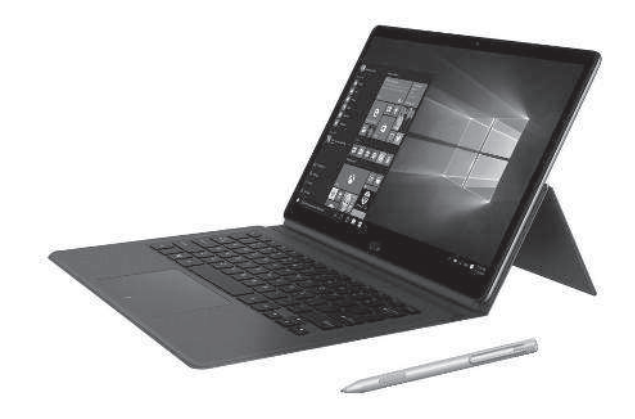

**Ноутбук** приходит на ум в первую очередь, и о нем долго рассказывать не придется: самые главные требования к «железу» мы уже озвучили, остается только размер экрана, вес и другие чисто внешние атрибуты. Сегодня ноуты практически полностью могут заменить обычные компьютеры в любых сферах, включая обработку видео и игры. Вопрос лишь в цене и «железной» оснастке.

Для игр и видео выбирайте тяжелые стационарные ноуты с отдельной видеоплатой от NVIDIA и 6-ядерными процессорами Core i7/i9 8-го поколения и выше.

Совсем другое дело — гибридные планшеты с дополнительной клавиатурой (диагональ экрана — 10–13 дюймов).

Классический пример «чистых» Windows-планшетов — «таблетки» Surface от Microsoft, а также конкуренты от Asus, Samsung, Huawei, Dell и многих других производителей, не исключая и «китайцев». Во всех этих случаях речь идет о планшетах с большим экраном (от 12 дюймов), снабженных мощным процессором от Intel и объемом оперативной памяти от 8 Гбайт. Словом, фактически это ноутбук, который порой, при необходимости, может изобразить из себя планшет (правда, не слишком мобильный и с относительно малым временем работы от батареи). Да и стоимость таких таблеток не слишком демократична — от 500 долларов и выше.